APIDA AUD

# Scopus: AuthorID

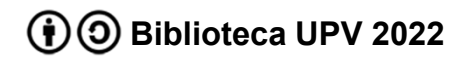

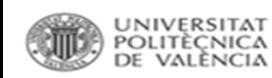

## Scopus AuthorID

- Identifica a cada autor agrupando en el perfil de autor sus publicaciones
- Ofrece información sobre:
	- citas y co-autores
	- afiliaciones
	- variantes de nombres
	- índice h del autor
- Se crea automáticamente desde la información (autor/afiliación) del artículo

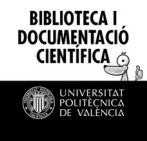

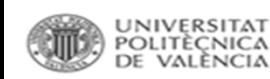

## Scopus AuthorID

Un autor puede tener más de una AuthorID por variaciones de nombre no reconocidas o errores de tipeo

Si se detecta se puede solicitar la unificación de perfiles desde:

- •Busqueda normal de Scopus
- •Author Feedback Wizard

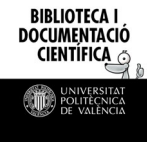

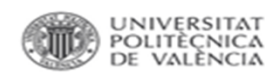

…

#### Author Feedback Wizard

Permite la búsqueda simultánea de varias variantes de nombre.

Hemos de buscar teniendo en cuenta las diferentes formas en que puede aparecer el nombre en un artículo

Nombre (o Inicial)+ Primer Apellido Nombre (o Inicial)+ Segundo Apellido Nombre (o Inicial)+ Segundo Nombre

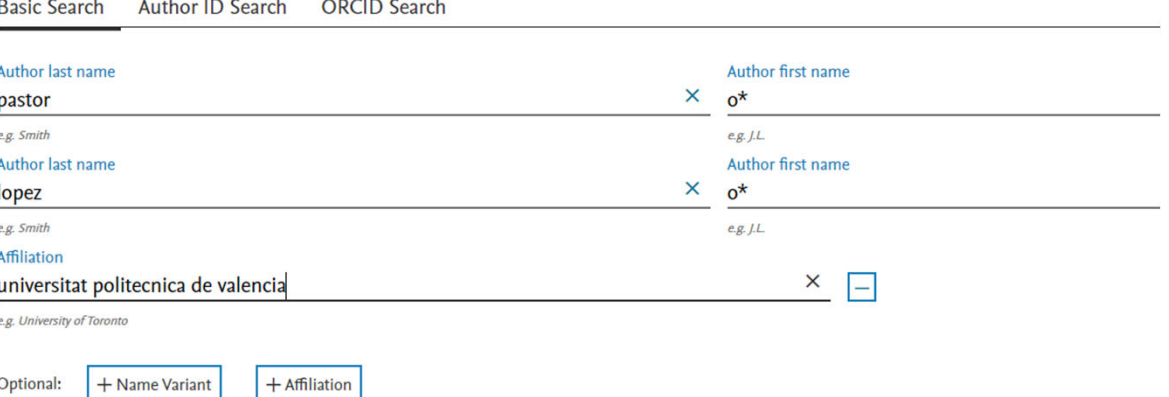

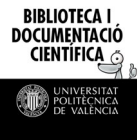

### Author Feedback Wizard

Si se localizan varios perfiles que corresponden al mismo autor, se seleccionan y se clica *Request to merge authors*.

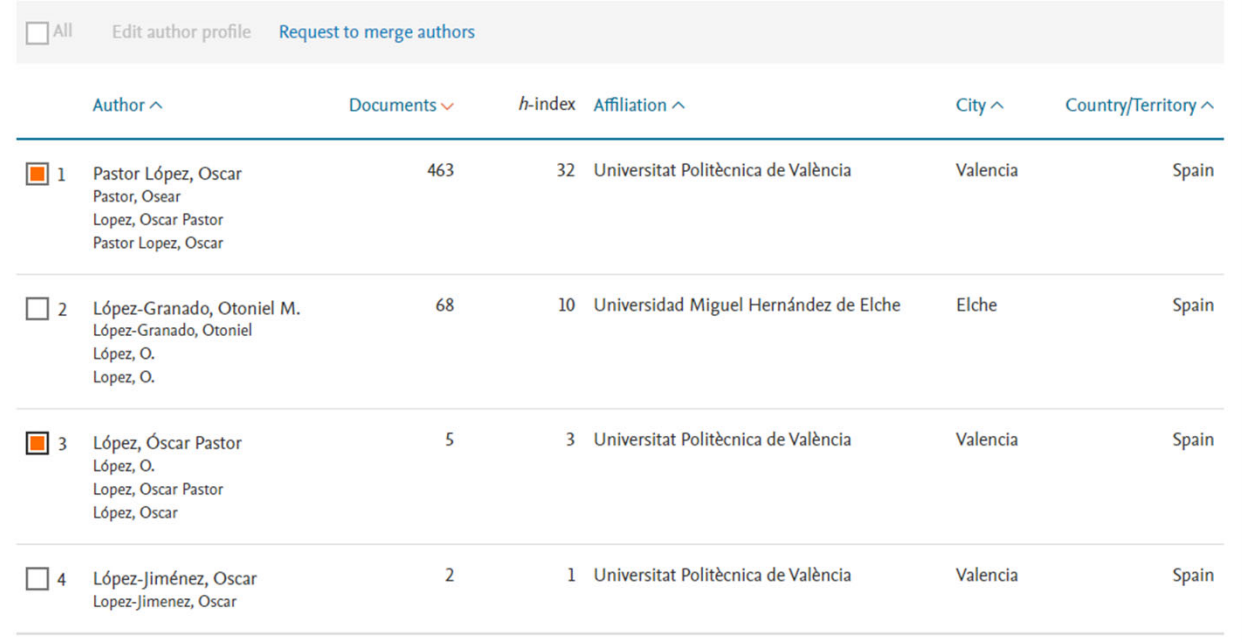

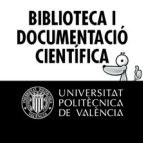

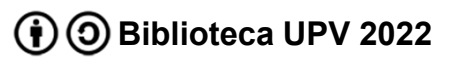

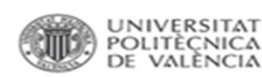

#### **Author Feedback Wizard**

En los siguientes pasos debéis seleccionar la variante de nombre preferida, la afiliación y revisar los documentos de cada uno de los perfiles. Accederemos a la información de cada perfil, seleccionándolos.

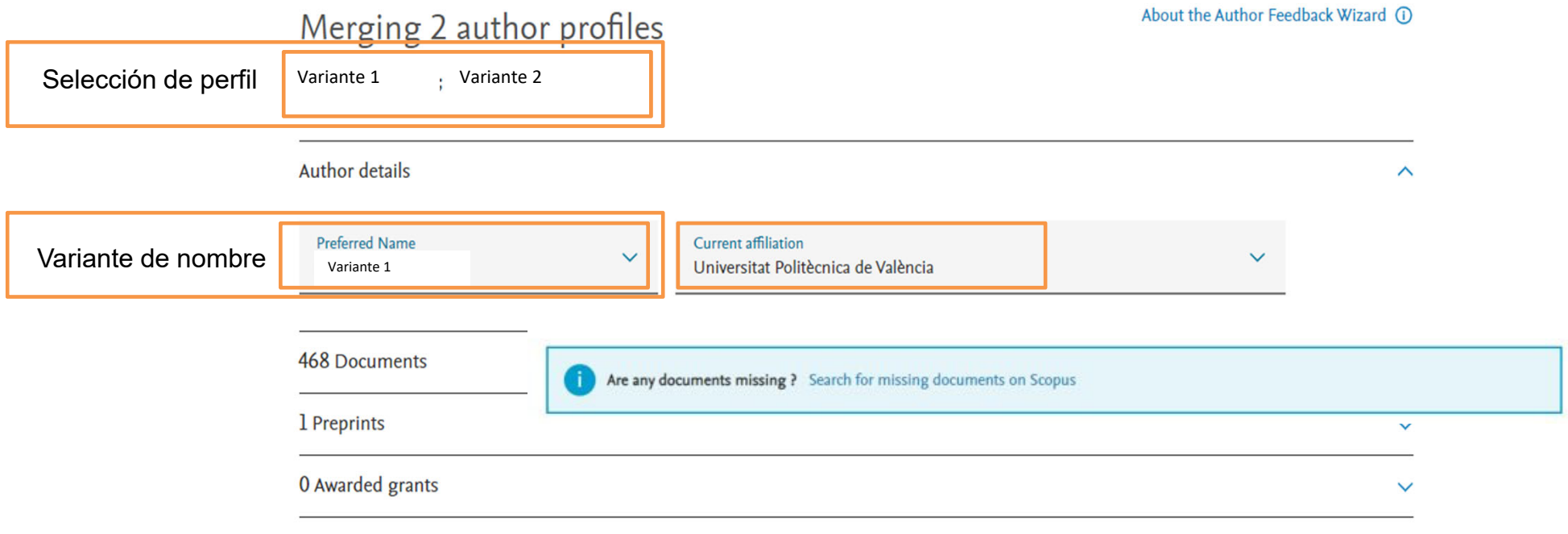

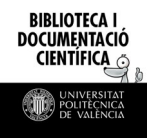

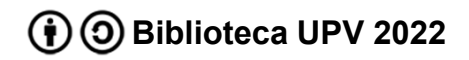

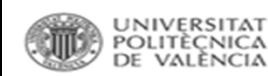

## Scopus AuthorID

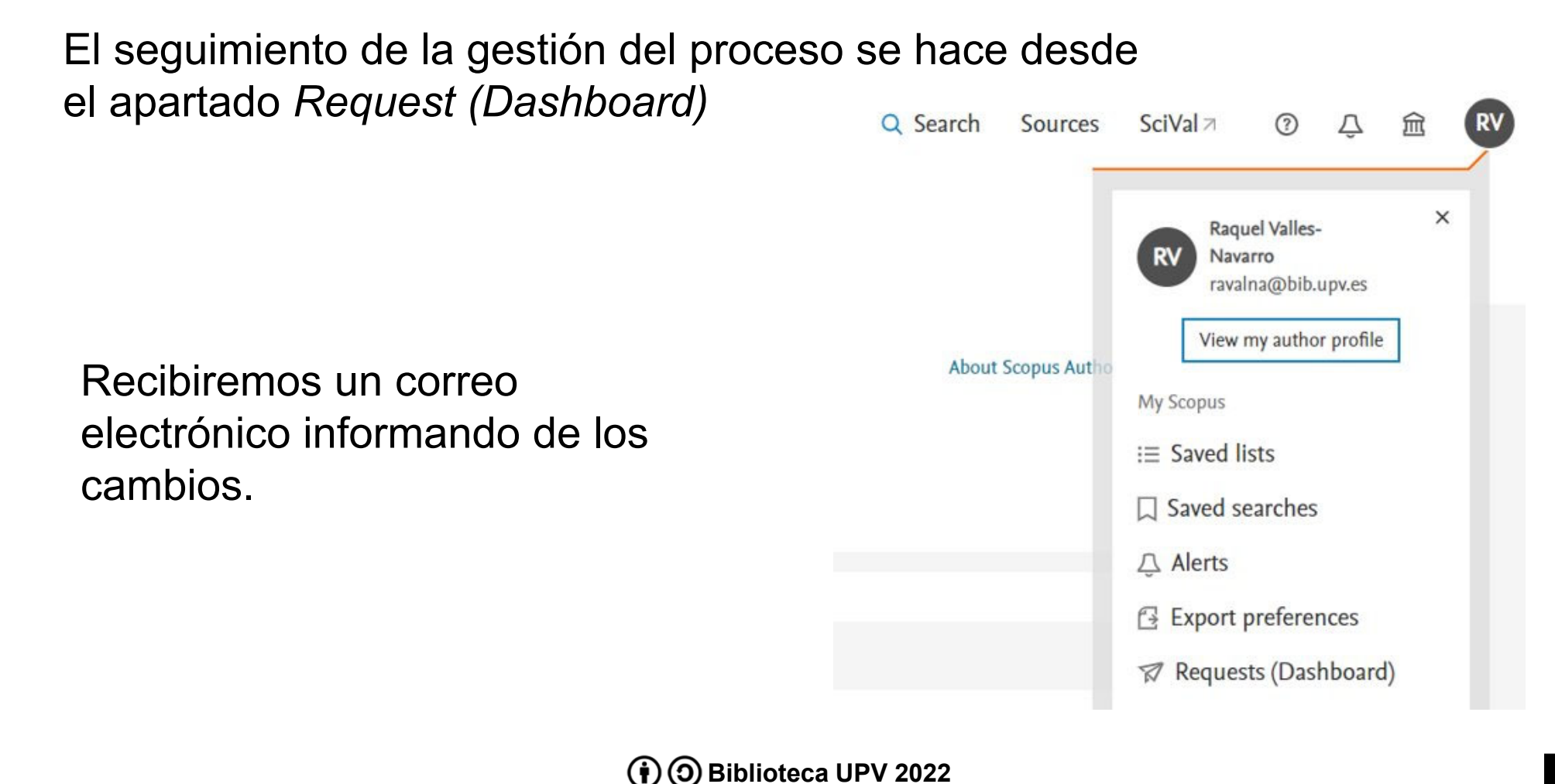

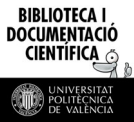